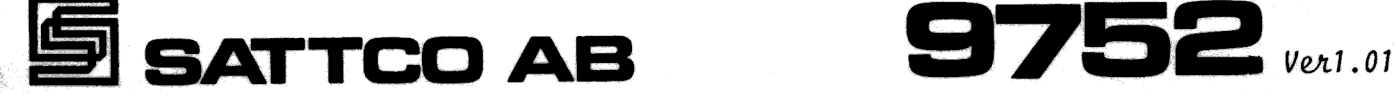

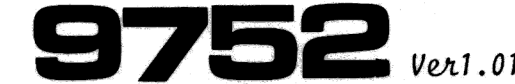

ANKOM 1983 -09- 0 6 **Besv............** 

## Beskrivning av Promerbar Basic till ABC80

Programpaketet är avsett att användas i de fall man önskar överföra ett vanligt Basic program, utvecklat på ABC80, till Promerbart format.Man använder sig av en enkortsdator,SIO- (1062) eller PIOvariant (1057) för att exekvera sitt program.

På systemskivan finns ett konverteringsprogram 'BACABS' som används när man ska konvertera sitt Basic program till en ABSfil.Basic programmet måste vara felfritt samt lagrat i BAC format dvs lagrat på skivan med kommandot 'SAVE PROGRAM-NAMN".

När det är gjort går man ur Basictolken med 'BYE' och start-: ar upp BACABS med följamde kommando:

BACABS (DRX:)programnamn (.BAC) , ( (DRY:)ABSfilnamn (.ABS))

Tex: BACABS styr

Läser filen styr.BAC och skapar en ny fil styr.ABS.

BACABS kräver att ABC80 är bestyckad med 16 Kbyte extra minne dvs totalt 32 Kbyte RAM-minne.

Om det finns något fel i Basic programmet avbryts BACABS och ett felmeddelande skrivs ut.Går konverteringen bra får man ett meddelande om hyr stor plats Basic programmet kommer att uppta.

"PROGRAM SIZE' talar om hur stor promarea som krävs.

'DATA SIZE' hur stor variabel area i RAM som krävs.

Det går inte att säga hur stor total Ram area som behövs eftersom det beror på hur programmet exekveras, hur många

Dalvägen 10 502 - 2033

Postadress Telefon Telex Bankgiro Postgiro Posta! address Phone 11588 Bank cheque Postal cheque Sattco AB +46 883 0280 Sattco S Skandinaviska Enskilda Banken 1721 -0 S-171 36 Solna Foreign currency and the state of the state of the state of the state of the state of the state of the state of the state of the state of the state of the state of the state of the state of the state of the Sweden 5385 - 10 - 00277

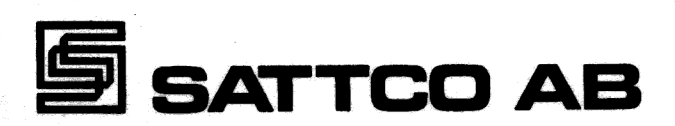

SUBRUTIN-anrop som görs mm.

På systemskivan finns det dessutom fyra stycken versioner av Basic tolken, ver1lRxxx-ver4Rxxx,version 1- version 4 där Rxxx anger revisionsnummer.

Version1 är den stösta varianten och kräver 14 Kbyte PROM och version4 är den minsta varianten och kräver 4 Kbyte PROM.Man får välja den tolk som krävs för den aktuella tillämpningen (se tabell 1 för att se vad de olika versionerna innehåller). Tolken ska läggas i PROM med början i address 0.

Använder man den minsta varianten och och dessutom har en tillämpning som är mindre än 4 Kbyte får man plats med promarna på enkortsdatorn.

Är tillämpningen väldigt variabel snål samt med inte alltför krångliga beräkningar kan det tänkas att det 1 Kbyte RAM som enkortsdatorn är bestyckad med kan räcka.

I annat fall får man använda extra PROM-kort respektive extra RAM-kort.

Observera bygling på enkortsdatorn för internt/externt minne!

Ett extra RAM-kort ska adresseras så att dess högsta adress hamnar på OFFFH.

Det konverterade Basic programmet läggs i PROM separat. Man kan alltså inte låta Basic tolk och Basic proram dela på PROM utrymme.Basic programmet är adresserat till 0 av BACABS men när man monterar PROM kapslarna räcker det att de hamnar någonstans mellan tolk och RAM area (se tabell 2) Basic tolken letar reda på var programmet är placerat.

I den stösta Basic tolken finns alla satser, funktioner och optioner som finns på ABC80 förutom 'SETDOT', 'CLRDOT', och 'DOT'.All skivhantering är även borttagen.I denna variant finns även printeroption, RGB option samt IEC option.

T.H. 등대중 2019 - 대한 동물 사용 및 공원 (St

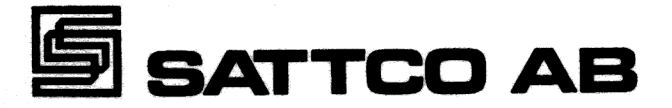

I cellerna 65008, 65009, 65010 finns en realtidsklocka som uppdateras var 20:e ms, på samma sätt som i ABC80. Realtidsklockan förutsätter att bygling är gjord enligt appendix 3.

Färgvideorammet ska adresseras till 8000H om man använder sig av RGB optionen (PR:R).

NMI gör att programmet hoppar till 65011.Där finns det 3byte reserverade för en JMP-instruktion till en rutin som användaren får skriva och antingen poka ner i RAMarean eller lägga i PROM.Högst upp i minnet finns det 128 byte reserverade till poke arean.

Använder man sig av enkortsdator/SIO så utnyttjas SIO kanal A och B på följande sätt:

#### Kanal A

A kanalen används istället för bildskärm/tangentbord på ABC80.Här kan man ansluta en vanlig bildskärm tex ADM3.Alla programdelar som på ABC80 går mot bilskärm/ tangentbord kommer här att gå mot den anslutna bildskärmen man kan även ansluta en bildskärm med UARTkort 4017/4117 kanalval 75Q.Tolken tar reda på om ett sådant kort finns i racken och använder det i första hand.Detta är användbart för teständamål elle när man använder sig av enkortsdator/PIO.

SIO kanal A är initierad på följande sätt: 9600 BAUD, 8 data bitar, 1 stop bit, ingen paritet.

#### Kanal B

B kanalen ersätter V24 printer utgången på ABC80.Har man en printer med seriellt snitt kan man ansluta den här.

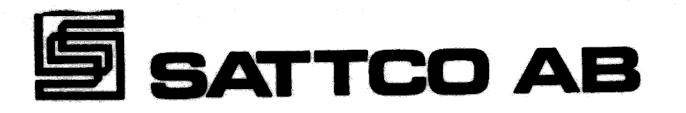

Givetvis kan man ansluta en printer över ett 4017/ 4117 kort som på ABC80.Även övriga typer av printrar går att ansuta med externt kort. Åtkomst till printern från Basic programmet går till på samma sätt som på ABC80.Se separat beskrivning (ABC80 printer option).

# Appendix 1

# Tolkarnas sammansättning

### Ver 1Rxxx

Innehåller allt som finns på ABC80 förutom SETDOT , CLRDOT , samt DOT. All skivhantering är borttagen.Printeroption inklusive RGB (PR:R) samt IEC option är inkluderad.Kräver 14Kbyte PROM.

Följande ingår: Basic satser

CLOSE CMD DATA DEFN.... DIM END GET omstart av programmet FOR.... TO .... (STEP) GET GOSUB GOTO IF... THEN.... (ELSE) INPUT INPUTLINE

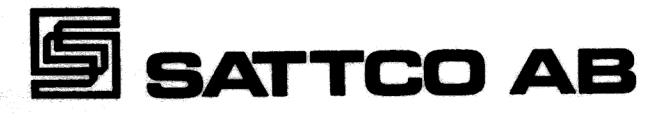

Basic satser forts. LET

NEXT .<br>ON...GOSUB<br>ON...GOSUB ON...GOSUB<br>ON...GOTO ON. . . .RESTORE OPEN OUT POKE PREPARE PRINT , ; RANDOMIZE READ REM Alla kommentarer tas bort av BACABS RESTORE RETURN STOP Ger felutskrift samt omstart av programmet

#### Funktioner

ADD\$, SUB\$, MUL\$, DIV\$, COMP Asciiarimetik CHR\$, LEFT\$, RICHT\$, MID\$, LEN, INSTR, SPACE\$, STRING\$, NUM\$ VAL, IEC\$, ASCII

SWAP, PEEK, INP, CALL, ERRCODE, TAB, CUR

ABS, ATN, COS, EXP, FIX, INT, LOG, LOG10, PI, RND, SGN, SIN SQR, TAN

#### In/ut enheter

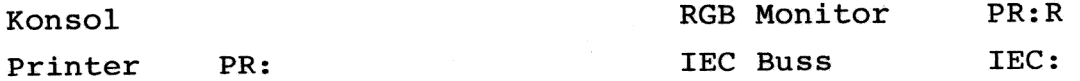

지난 사람들은 동생동을 사 보고 아닌 다음에 있다.

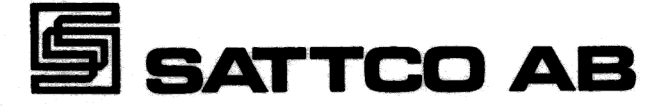

#### Ver2Rxxx

Som Ver1Rxxx förutom asciiarimetiken.Kräver 12Kbyte PROM.

#### Ver3Rxxx

 $\overline{\phantom{a}}$ 

I den här versionen är följande borttaget:

IECoption RGBoption Asciiaremetik Flyttalsarimetik Matematiska funktioner: SIN, COS, TAN, ATN, LOG, LOG10,EXP SOR, INT, ABS, SGN, PI, RND

Exponentiering val Num\$

Kräver 8 Kbyte PROM

#### Ver4Rxxx

I denna version är även all stränghantering samt all 'DEVICE'"' hantering borttagen.Utgående från ver3Rxxx är följande borttaget:

Printeroption All stränghantering All devicehantering OPEN, CLOSE, PREPARE mm Inputline, GET, PUT

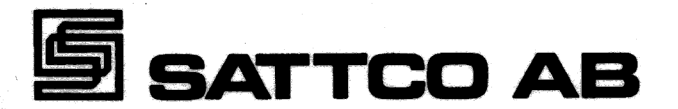

Kvar återstår en heltalstolk med en drivrutin för bildskärm/ tangentbord som man har åtkomst till med PRINT, INPUT. Kräver 4Kbyte.

# Appendix 2 Minneskarta

 $\overline{\phantom{1}}$ 

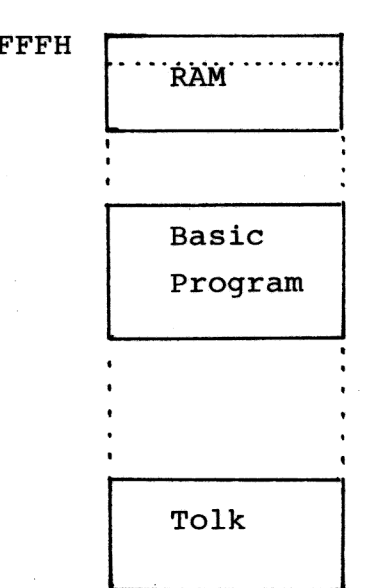

OFFFH 7 1 Kbyte RAM på enkortsdatorn  $RAN$   $\begin{array}{c} \n\text{Extra} \n\end{array}$  RAM kort

> Program Basic prorgam kan antingen ligga tillsammans med tolk eller RAM kort eller helt separat.

Tolk 4, 8, 12 eller 14 Kbyte Basic tolk

### Appendix 3 Byglingar

### Realtidsklocka

För att realtidsklockan ska fungera måste en bygling göras på I/O sidan av enkortsdatorn.Stift 6B måste sammanbindas med 8A. Om man använder sig av SIO-adaptern kan byglingen göras på denna.

## Bildskärm/Tangentbord

Kräver att baudrategeneratorn kopplas in.Stift 8B ska sammankopplas med 25B samt 27B.Byglingen kan utföras på SIO-adaptern.

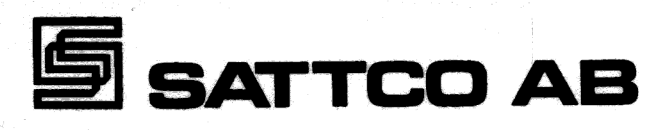

# Printer

Printeroptionen kräver att 7B sammankopplas med 21B och 26B. Byglingen går att gör på SIO-adaptern.För att prinerrutinen ska sända tecken krävs dessutom att 'SCTS', signal position 16 på SIO-adaptern, ligger hög.

Hit kopplar man lämpligen printerns buffert full signal.

N